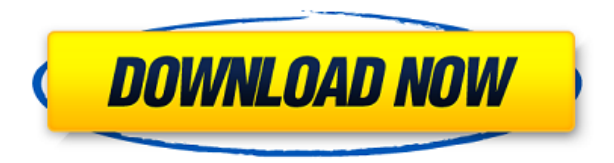

**Data Collector Crack Free Registration Code [Latest]**

\* Автоматически калибрует датчик под нагрузкой. \* Интеллектуальный автоматический ноль, когда датчик поднимается выше/ниже температуры/солености. \* Сохранение данных в режиме реального времени или в конце дня. \* Применение в морской или пресной воде. \* Регистрация данных в режиме реального времени. \* Может соединяться с Arduino через последовательный порт, USB. \* Поставляется с USB-адаптером, который преобразует Serial -> USB. \* Можно установить температуру на Mac/Windows 7 или ниже. \* Можно установить соленость на Mac/Windows 7 или ниже. \* Можно установить скорость потока на Mac/Windows 7 или ниже. Если у вас есть вопросы, не стесняйтесь спросить. Буду рад ответить на вопросы. Gravity Rainer — это приложение, предназначенное для автоматизации измерения дождя и записи этих данных. Это приложение позволяет вам получать данные с любого датчика силы тяжести, времени, угла дождя и отправлять эти данные на ПК через последовательный порт для быстрого доступа пользователя. Гравитационный дождевик Описание: \* Gravity Rainer позволяет получать данные с любого датчика силы тяжести, времени, угла и отправлять эти данные на ПК через последовательный порт для быстрого доступа пользователя. \* Gravity Rainer поставляется с 4 дождемерами 1, 2, 4 и 8. \* Осадкомер Gravity Rainer 1 лучше всего подходит для получения данных о меньших каплях. \* Осадкомер Gravity Rainer 2 лучше всего подходит для сбора данных о больших каплях. \* Осадкомер Gravity Rainer 4 лучше всего подходит для сбора данных об очень больших каплях. \* Осадкомер Gravity Rainer 8 лучше всего подходит для сбора данных об очень больших каплях. \* Gravity Rainer также может работать с дешевым 3-контактным низковольтным DHT11 на борту с использованием последовательного адаптера FTDI или USB Serial. Если у вас есть вопросы, не стесняйтесь спросить. Буду рад ответить на них. Water Meter — это идеальное интеллектуальное служебное приложение для вашего устройства Android. Это дает вам полный контроль над уровнем гидратации с помощью цифрового дисплея. Это приложение показывает уровень воды в миллилитрах (мл), миллилитрах в час (мл/ч) или миллилитрах в день (мл/день). Вы можете отслеживать и видеть потребление воды и состояние гидратации. Приложение Water Meter также сохраняет данные о вашем потреблении в вашей учетной записи Google, и вы можете получить к ним доступ позже с помощью прилагаемого приложения Water Meter. Счетчик воды был разработан, чтобы предоставить вам наилучший пользовательский опыт. После загрузки счетчика воды

**Data Collector Crack+**

Data Collector — это удобное и простое в использовании приложение, которое можно использовать для сбора данных с датчика растворенного кислорода Vernier или термистора 10k. Датчик можно подключить напрямую к ПК, Data Collector сохраняет данные и отображает их в виде графика. В этих версиях Data Collector вы можете выбрать датчик Vernier или 10k. \*\*\*Отказ от ответственности: несмотря на то, что прилагаются все усилия для обеспечения точности этих данных, гарантии не предлагаются и не подразумеваются. Пользователь несет ответственность за принятие собственных решений относительно совместимости программного обеспечения, и поэтому мы не можем нести ответственность за любые проблемы, возникающие из этих данных. \*\*\* Это версия сборщика данных, которая в настоящее время тестируется с Arduino, поэтому, пожалуйста, напишите по адресу michael@christinmehr.com о любых проблемах, которые могут у вас возникнуть, или о проблемах, которые вы хотите, чтобы я рассмотрел. Датчик в настоящее время имеет опцию последовательного/USB-подключения. Это на будущее, так как в настоящее время мы работаем над соединением Bluetooth. С помощью Data Collector вы можете получать данные с датчиков AEM и просматривать их в режиме реального времени в виде графика или файла CSV. Сборщик данных также поддерживает датчики, отличные от AEM. Вы можете подключить компьютер к датчику, используя последовательное/USB-соединение. Вы можете использовать USB-соединение для компьютеров Windows или последовательное соединение, если вы работаете в Linux. На данный момент опция USB не поддерживается в Windows. Этот веб-сайт и его содержимое защищены законом об авторском праве и товарными знаками соответствующих владельцев, а также авторскими правами, товарными знаками и знаками обслуживания. Информация об авторских правах Если вы видите авторское право/логотип, который не указан на этой странице (или в оригиналах), отправьте нам электронное письмо по адресу michael@christinmehr.com, чтобы сообщить нам об этом. Отзывы Пользователей 0 из 5 на основании 0 оценок 1 сентября 2017 г. по посетителю Я использовал и модифицировал это приложение в течение почти трех лет, используя как термистор 10k, так и датчик растворенного кислорода 10x с сопротивлением 100M.Это хорошо работает для меня. 0 из 5 на основании 0 оценок 14 июля 2016 г. по посетителю Спасибо за это, но я думаю, что пока это работает только с java-приложением. 0 из 5 на основании 0 оценок 3 января 2014 г. по посетителю Интерес 1eaed4ebc0

Основные характеристики сборщика данных \* Соедините Arduino с компьютером и сохраните данные в файл \* При сопряжении с компьютером сборщик данных может сохранять данные в файл с секундами в качестве единиц измерения. \* Задайте диапазон температур и разрешение ваших датчиков (разрешение 1°C или 1°F) Неважно, хотите ли вы контролировать цвет светодиодной ленты в течение 8 часов или всего несколько минут. Lumos LED Strand питается от смартфона или компьютера. Вы можете запрограммировать его на получение желаемого результата. С помощью нескольких нажатий и/или щелчков вы можете управлять своей 8-метровой светодиодной лентой. Вы можете управлять цветом светодиодной ленты, Вы можете управлять цветом, яркостью и эффектом затемнения светодиодной ленты. Светодиодные ленты можно подключать к порту Arduino или к USB-порту вашего компьютера. Белые светодиодные ленты Lumos 8 м разработаны для простоты использования. Вы можете управлять цветом, яркостью и эффектом затемнения светодиодной ленты. Светодиодные ленты можно подключать к порту Arduino или к USB-порту вашего компьютера. Синие светодиодные ленты Lumos 8м разработаны для простоты использования. Неважно, хотите ли вы контролировать цвет светодиодной ленты в течение 8 часов или всего несколько минут. Lumos LED Strand питается от смартфона или компьютера. Вы можете запрограммировать его на получение желаемого результата. С помощью нескольких нажатий и/или щелчков вы можете управлять своей 8-метровой светодиодной лентой. Вы можете управлять цветом светодиодной ленты, Неважно, хотите ли вы контролировать цвет светодиодной ленты в течение 8 часов или всего несколько минут. Lumos LED Strand питается от смартфона или компьютера. Вы можете запрограммировать его на получение желаемого результата. С помощью нескольких нажатий и/или щелчков вы можете управлять своей 8 метровой светодиодной лентой. Вы можете управлять цветом, яркостью и эффектом затемнения светодиодной ленты. Неважно, хотите ли вы контролировать цвет светодиодной ленты в течение 8 часов или всего несколько минут. Lumos LED Strand питается от смартфона или компьютера. Вы можете запрограммировать его на получение желаемого результата. С помощью нескольких нажатий и/или щелчков вы можете управлять своей 8 метровой светодиодной лентой. Вы можете управлять цветом светодиодной ленты,

**What's New in the Data Collector?**

Вы хотите собирать данные с вашего массива датчиков и автоматически видеть их результаты? Нужно ли анализировать данные после их сбора? С Data Collector вы можете сделать все это. Сборщик данных предназначен для работы с Arduino, чтобы сохранять данные для вас и отображать результаты на вашем ПК, Mac, планшете или телефоне. В сборщике данных вы можете: \* Сохраняйте данные датчиков в облаке, Dropbox, S3 или на локальном ПК. \* Установите временной интервал для автоматического сбора данных датчиков, а затем сохраните их для вас. \* Автоматически отключать лазерный датчик, когда другие датчики не подключены \* Будьте уведомлены, когда лазерный луч сломан \* Сохраняйте свои данные на локальном ПК в удобной для вас форме Data Collector — это безопасное приложение для вашего Arduino. Вы можете настроить его и забыть о нем, зная, что он позаботится обо всем за вас. ПППП Вы можете скачать и попробовать демо-версию приложения бесплатно ПППП Подарите и поддержите разработчика Binary Writer Free — программа для разделения любого файла на несколько частей. Затем эти фрагменты будут записаны в указанное место назначения. Он похож на zip-файлы, но позволяет разбивать файлы разными способами. Вы можете записывать файлы в папку Windows, на сетевой диск, на DVD с записью, на FTP, HTTP или по электронной почте. Binary Writer Free — программа для разделения любого файла на несколько частей. Затем эти фрагменты будут записаны в указанное место назначения. Он похож на zip-файлы, но позволяет разбивать файлы разными способами. Вы можете записывать файлы в папку Windows, на сетевой диск, на DVD с записью, на FTP, HTTP или по электронной почте. MyCNC — это скрипт командной строки Python, который управляет и отслеживает таблицу X-Y MySpace CNC. Он предназначен для работы на безголовом сервере Linux или Unix. Его можно собрать, настроить и обновить без вмешательства пользователя, установив бинарный дистрибутив. Он включает в себя управление ЧПУ для режимов спирали, плоскости и токарного станка и может использоваться с любым инструментом и любым источником питания. 3D Joystick — это простое в использовании приложение для X-Y-Z управления вашим 3D-джойстиком или геймпадом. С помощью 3D-джойстика вы можете напрямую управлять положением, ориентацией и скоростью вашего 3D-джойстика или геймпада в

Windows 8.1/8/7 (32- и 64-разрядная версии) Процессор Intel или AMD 1 ГБ ОЗУ или больше 32 МБ видеопамяти 300 МБ свободного места на диске Microsoft DirectX 9.0 Internet Explorer 9 или более поздняя версия Поддерживаемые ОС: Windows 8.1, Windows 8 и Windows 7 Mac OS X 10.6 или новее Системные Требования: Windows 8.1 или Windows 8 Intel Core 2 Duo, AMD Athlon X2 или выше 2 ГБ оперативной памяти

Related links: